## **10 Minuten Coding LEKTION 4: ANWENDUNG**

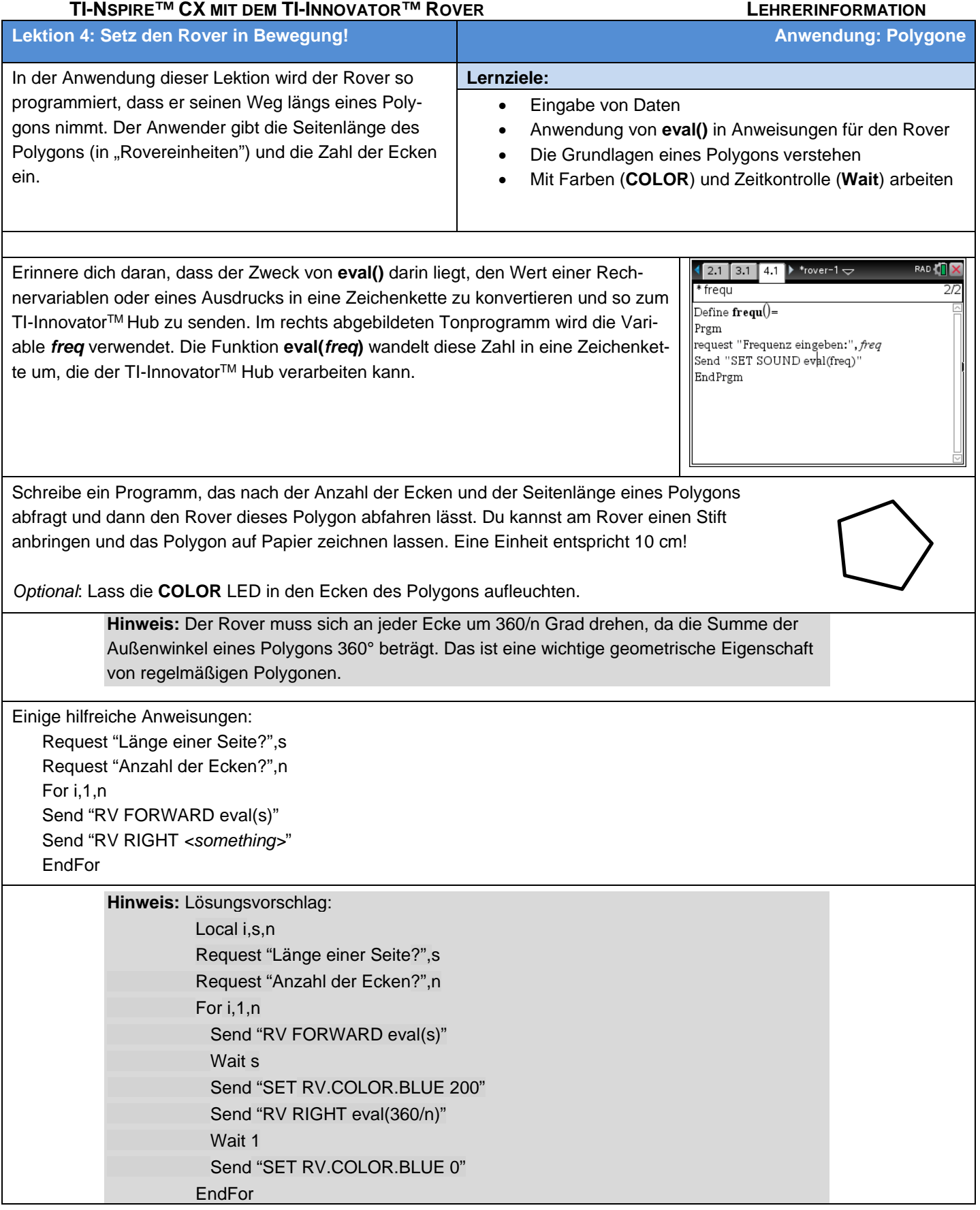

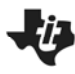

## **10 Minuten Coding Canadian Communist Communist Communist Communist Communist Communist Communist Communist Communist Communist Communist Communist Communist Communist Communist Communist Communist Communist Communist Comm**

 **TI-NSPIRE™ CX MIT DEM TI-INNOVATOR™ ROVER LEHRERINFORMATION**